# **КОМПЬЮТЕР и интернет – ЗА И ПРОТИВ**

http

Информационно-образовательный час 5 б класс апрель 2014г. Мачака Тамара Александровна.

#### **План:**

- рассказать о роли компьютера в жизни школьника;
- показать плюсы и минусы компьютеризации;
- дать советы по сбережению здоровья;

 Современные дети очень много общаются с телевидением, видео и компьютером. Если предыдущее поколение было поколением книг, то современное получает информацию через видеоряд.

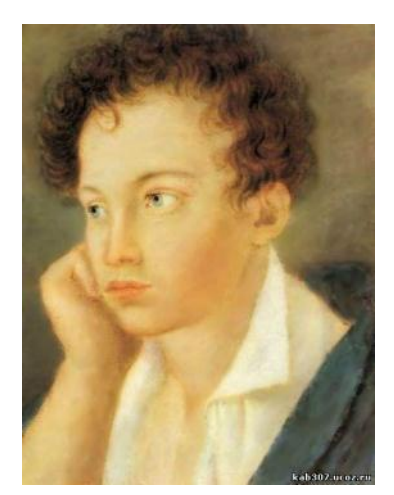

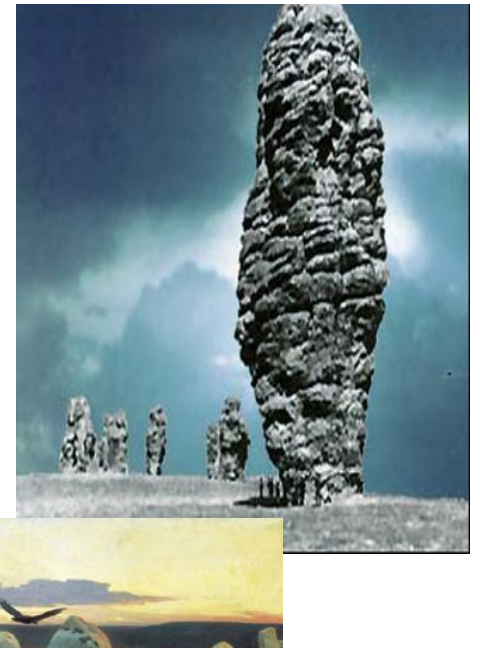

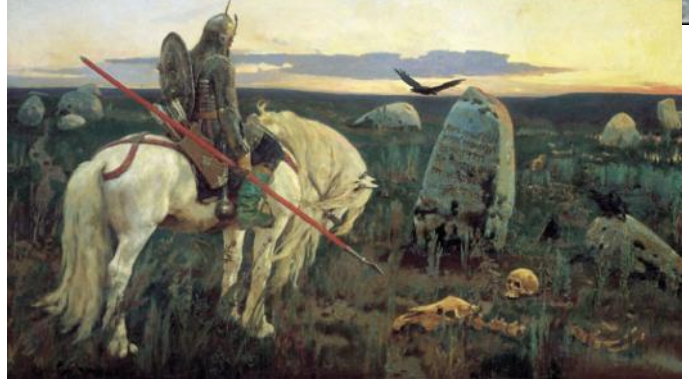

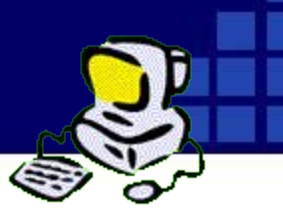

 У ребёнка уже с раннего возраста появляется желание проявить себя и в работе с компьютером. Ему хбчется творить, создавать что-то своими руками.

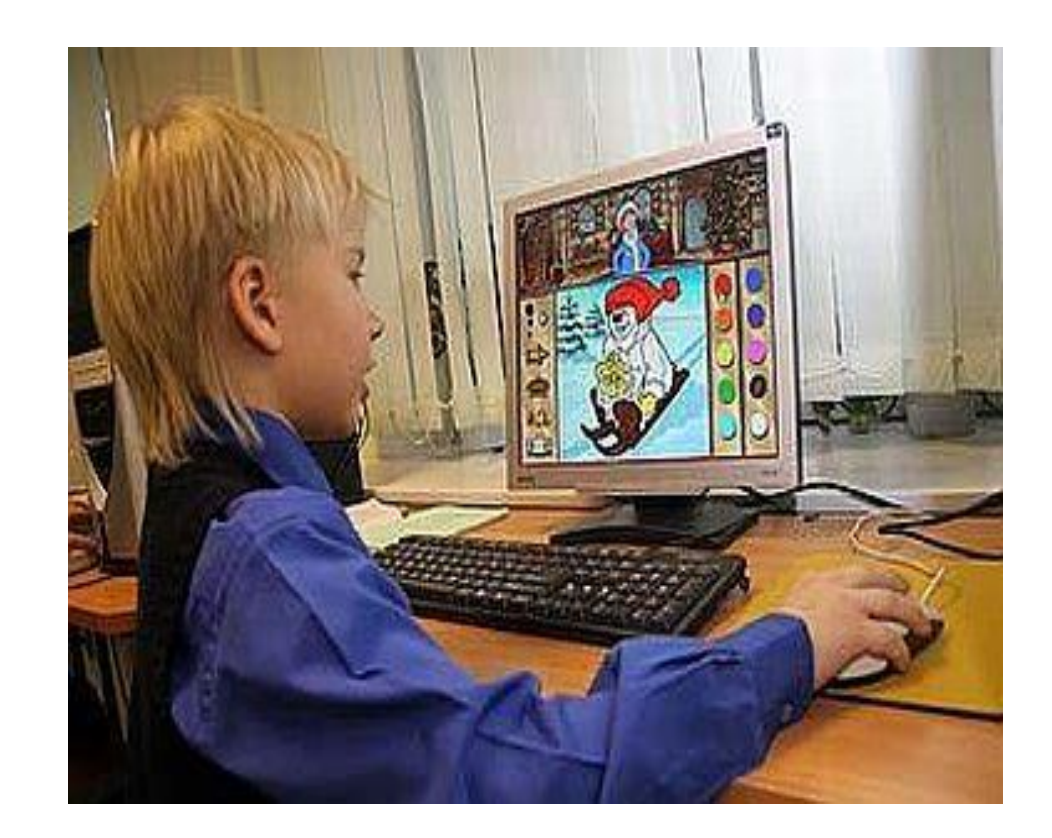

## Польза или вред?

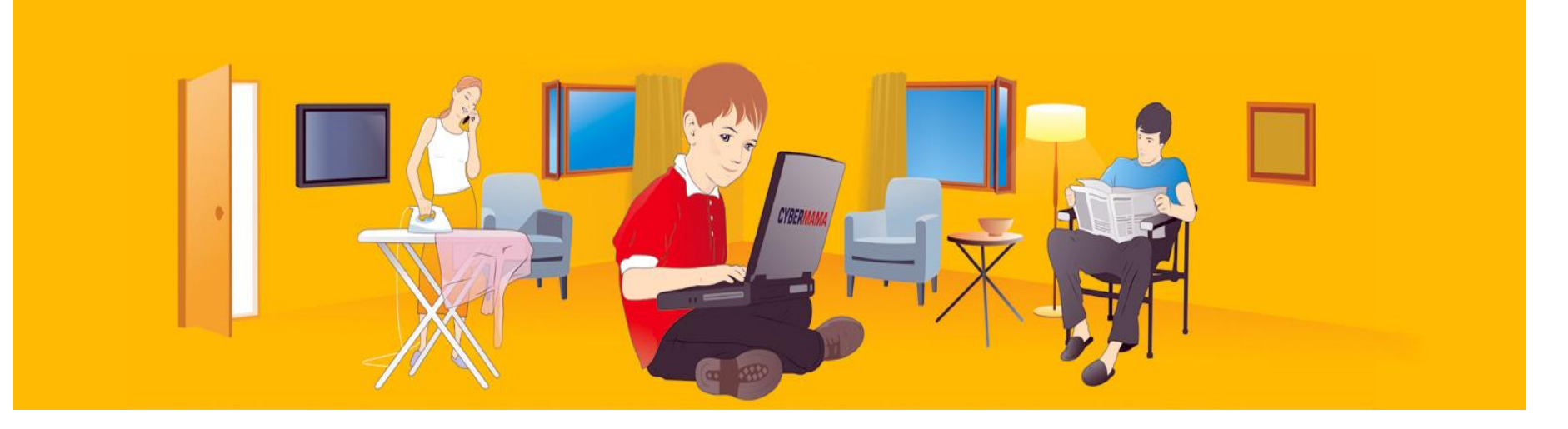

• Давайте вместе обсудим и выберем

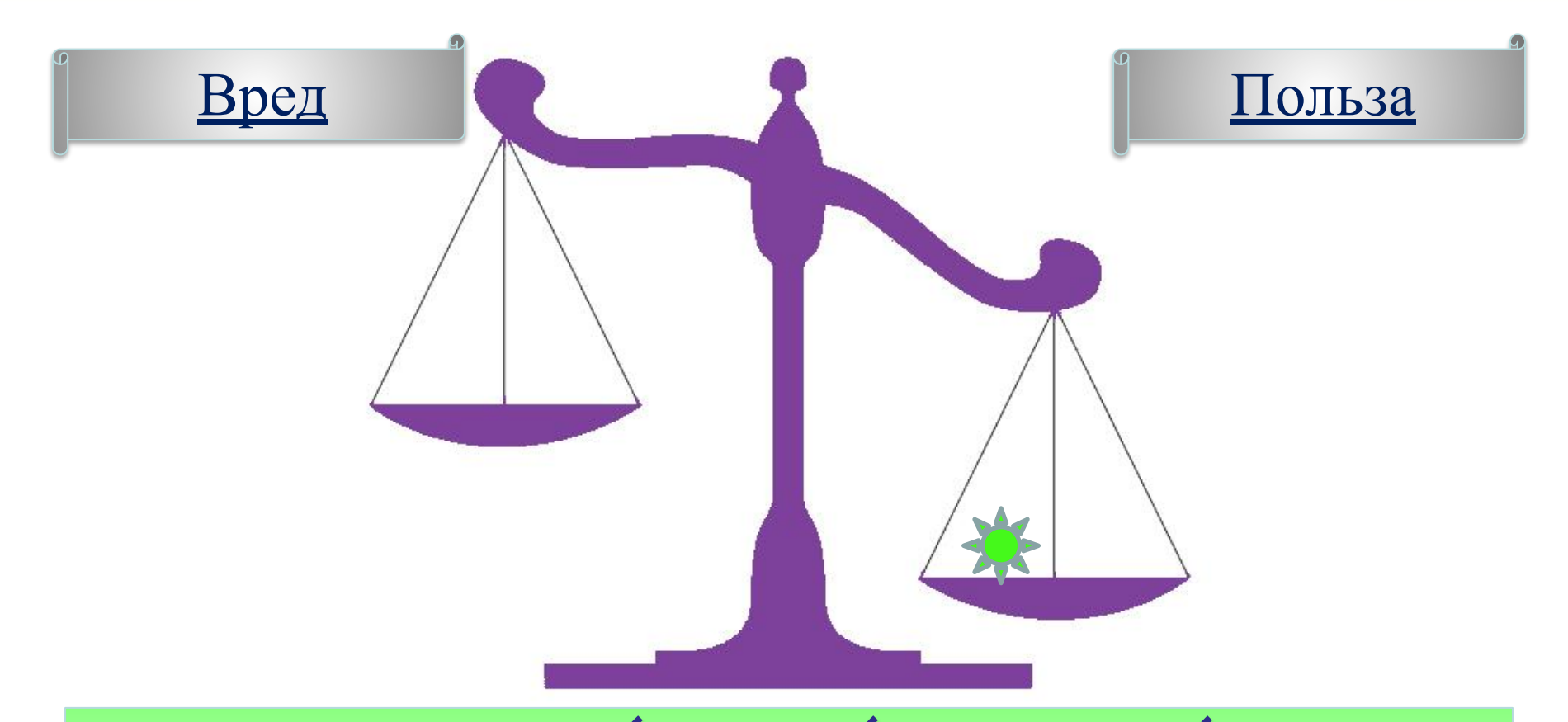

**Компьютер – ценный источник информации.** 

*В интернете можно быстро найти нужную нам информацию, дополнительные материалы, художественную и научную*

*литературу.* 

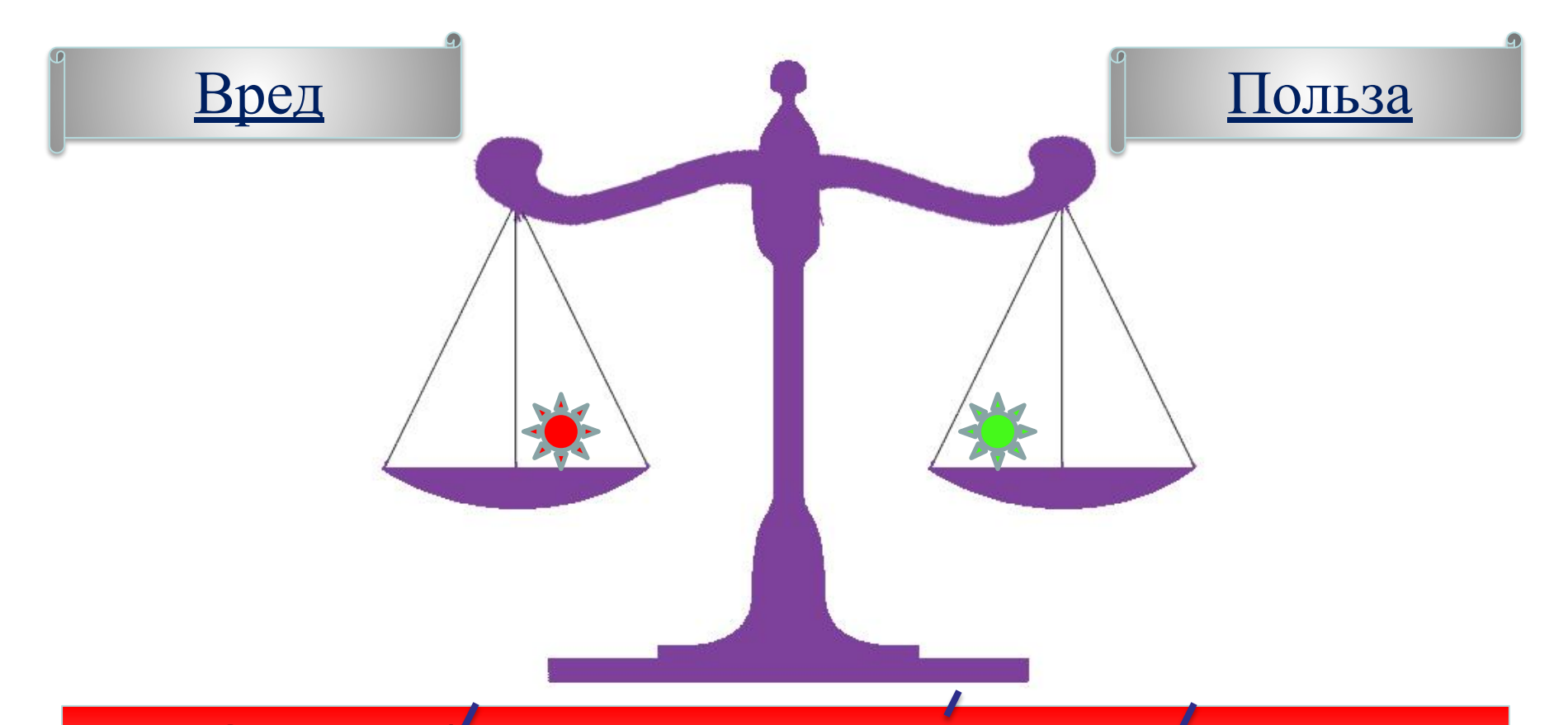

#### **Основной минус – это ухудшение здоровья.**

*Долгое времяпрепровождение за компьютером приводит к болезни позвоночника и глаз. Также страдает и психическое здоровье.*

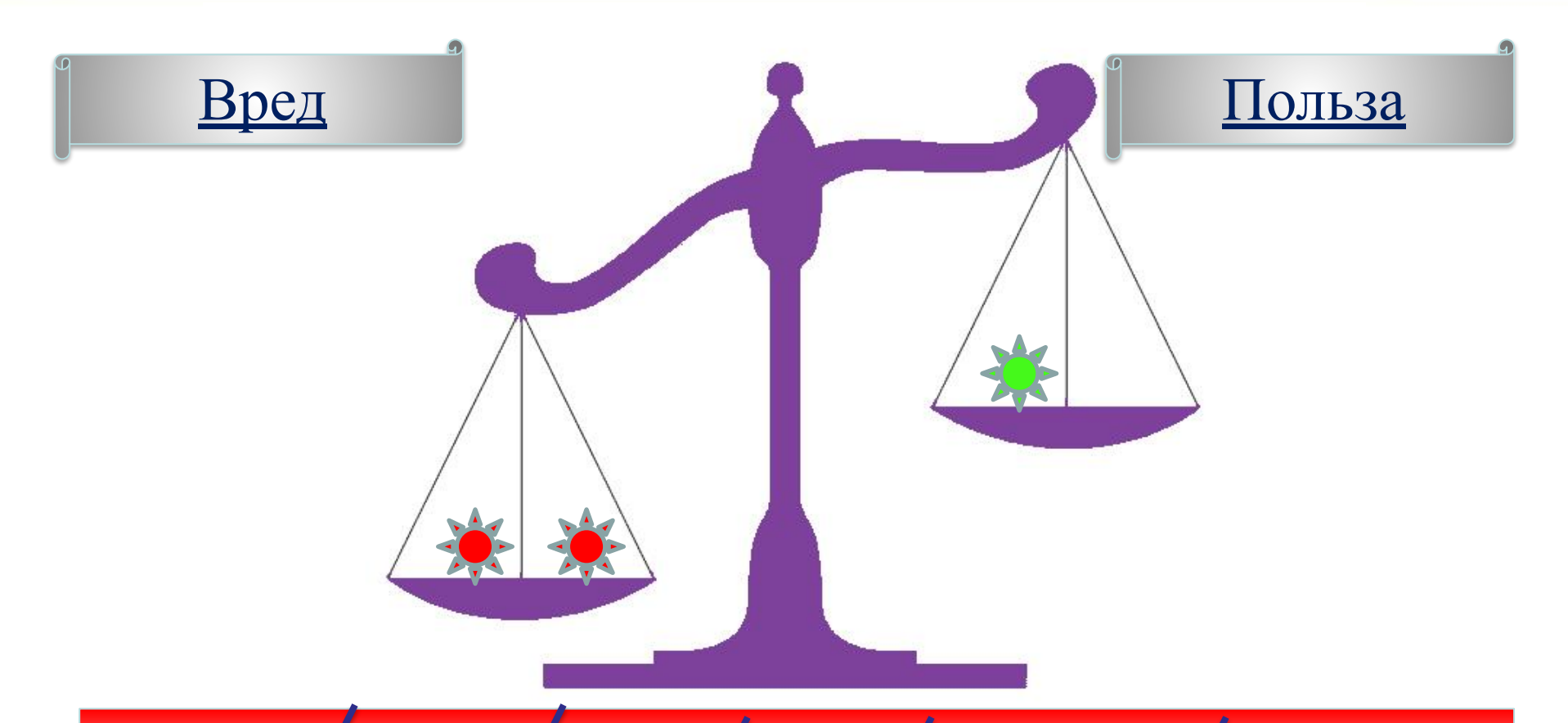

#### **Компьютер лишает живого общения с окружающими.**  *Многие почти не выходят на улицу, проводя время у мониторов.*

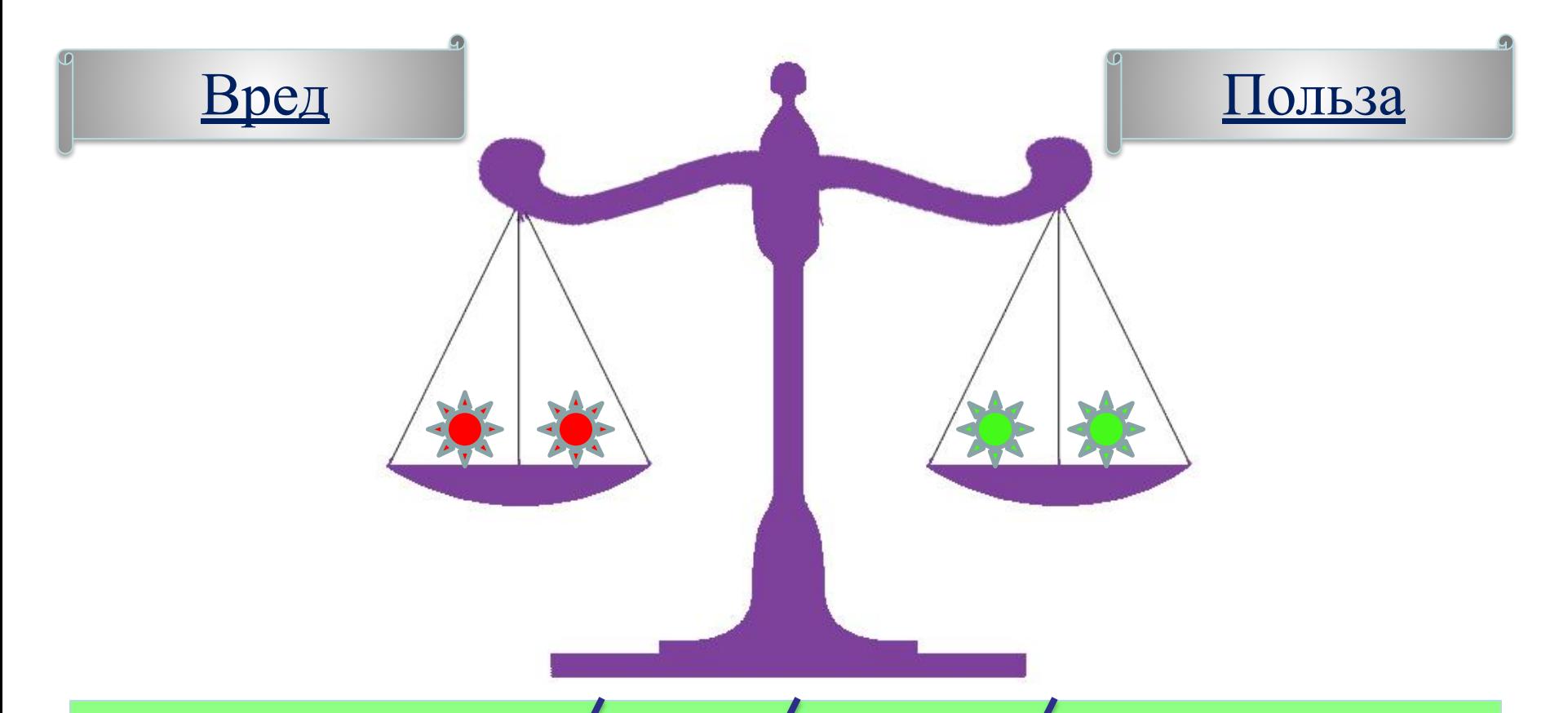

**Компьютер – средство общения.** 

*Можно завести новые интересные знакомства с людьми, живущими в самых различных уголках мира. Мгновенные сообщения,*

*голос и изображение позволяют вести диалог. (скайп)*

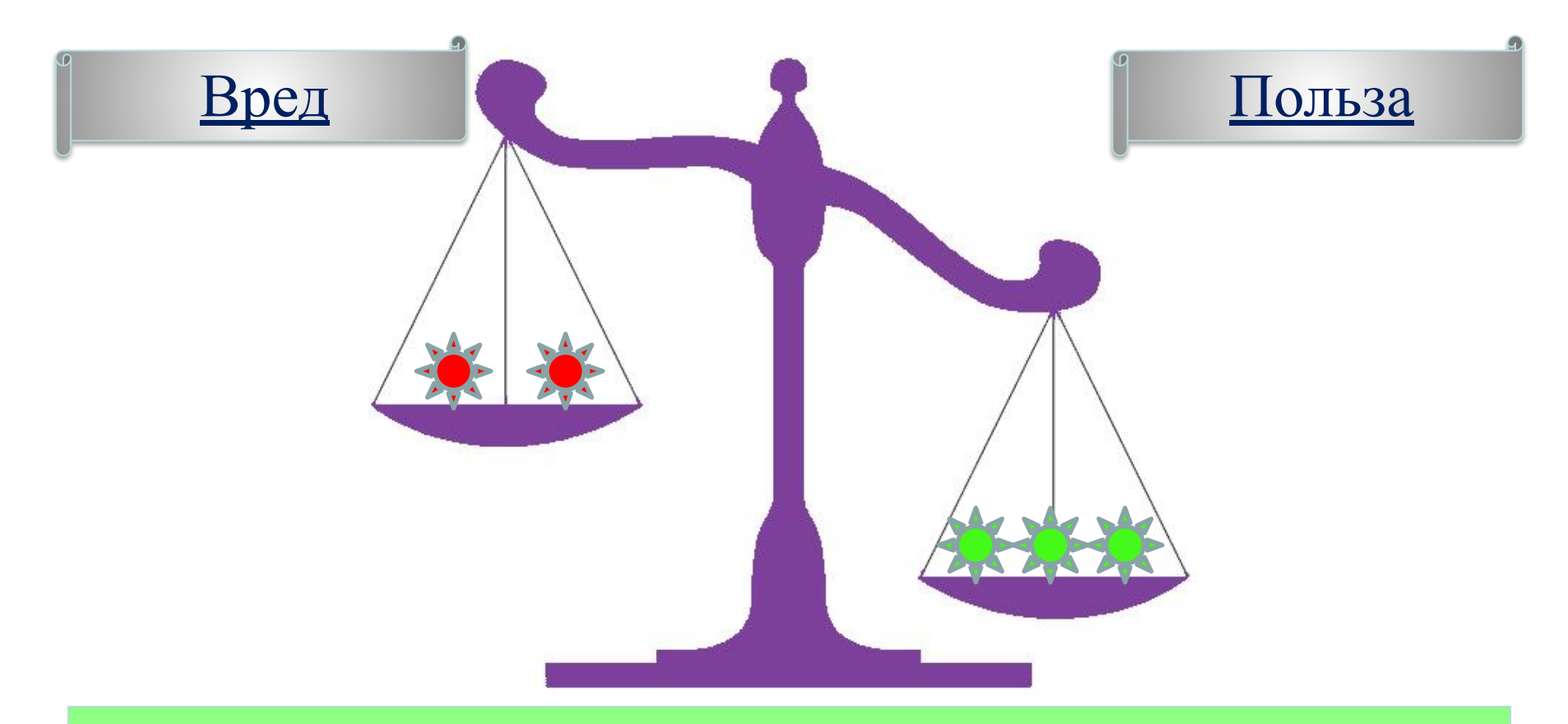

#### **Компьютер – центр развлечений.**

*Компьютерные игры позволяют разнообразить время отдыха. С друзьями можно посмотреть фильмы, послушать музыку, играть,посмотреть фотографии и др.*

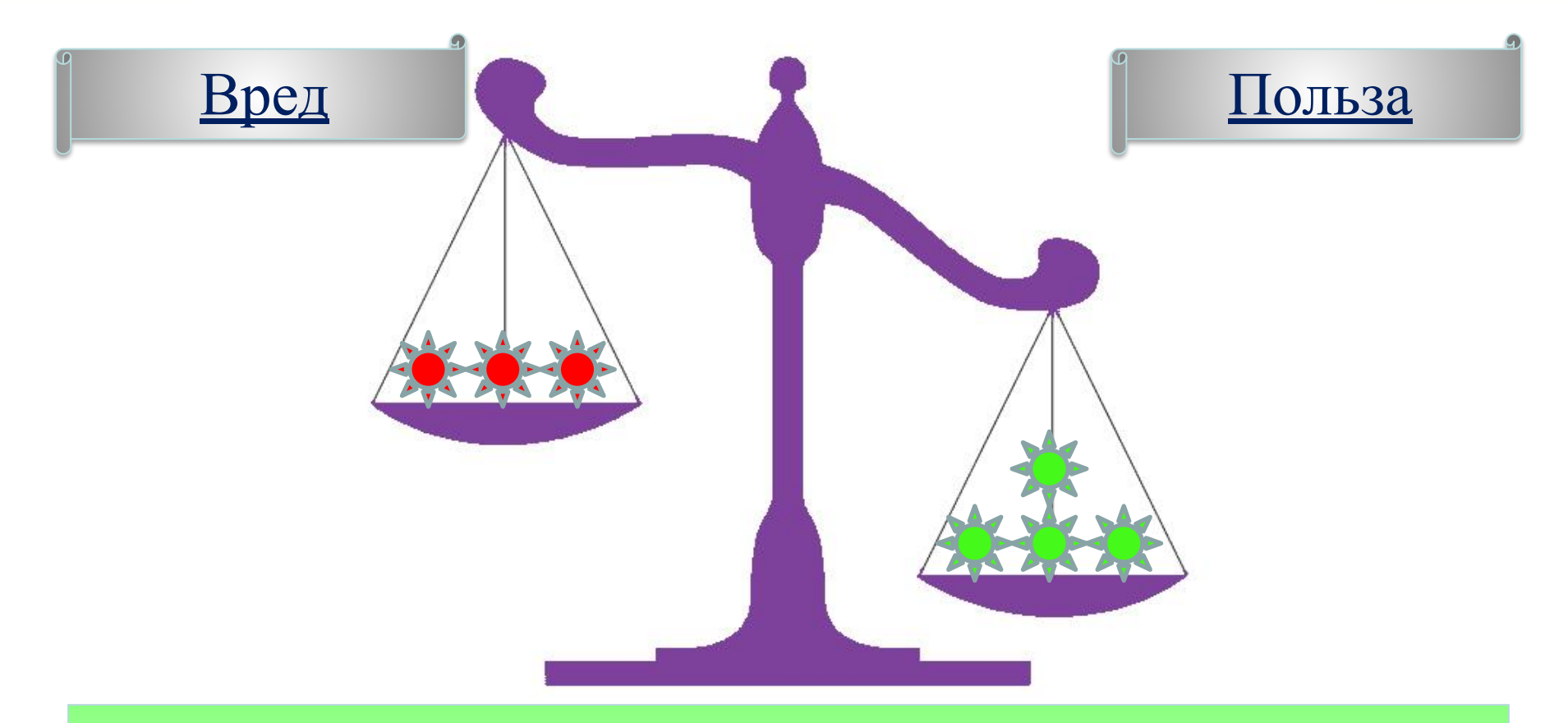

#### **Покупки через интернет.**

*Можно искать, сравнивать и выбирать товары. Заказывать билеты*

*в кино. Покупать книги, музыку, игры и др. не выходя из дома.* 

*Возможно делать покупки в других городах.* 

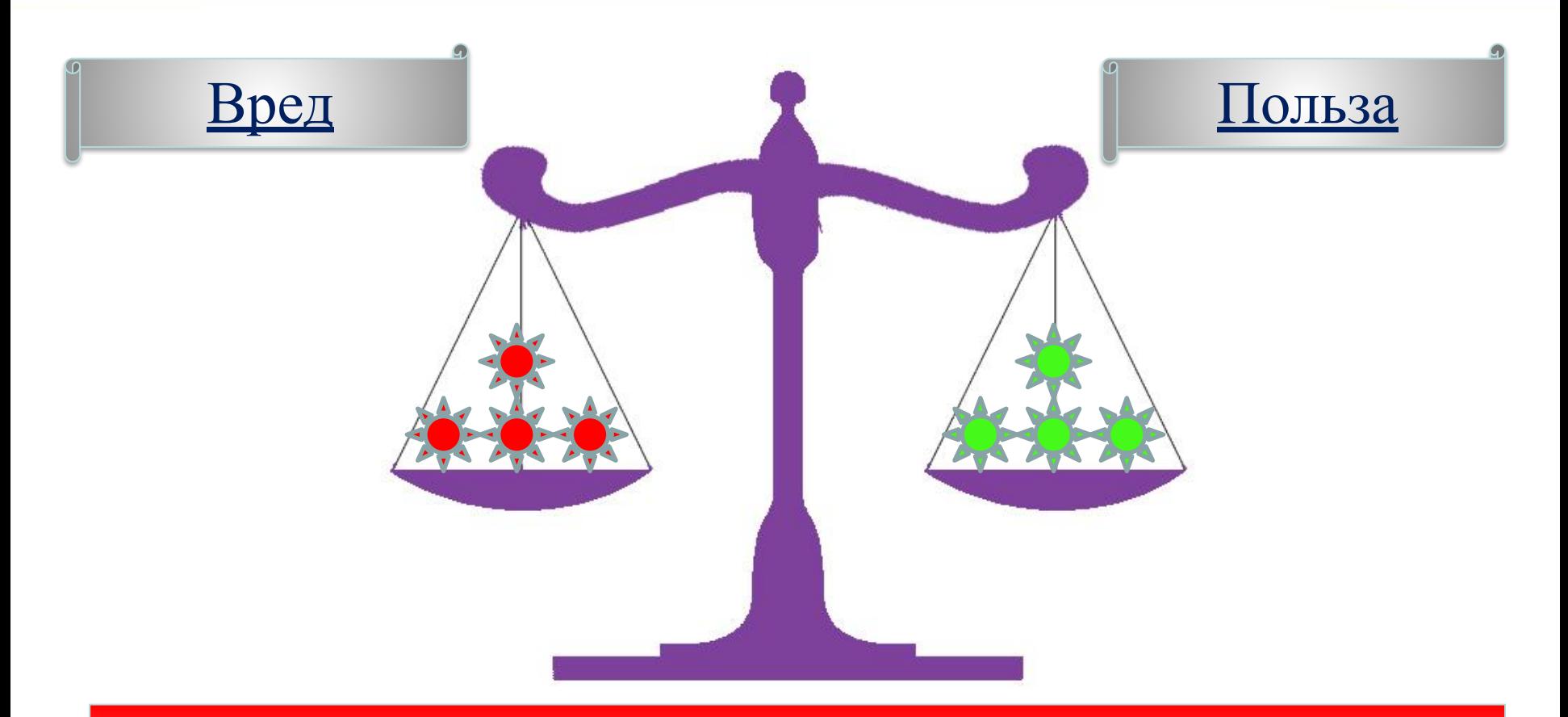

#### **Вирусы и мошенники.**

*Мошенничество в интернете существует примерно столько же, сколько и сама сеть. Из года в год злоумышленники придумывают все новые трюки, направленные на то, чтобы обмануть своих*

*жертв..*

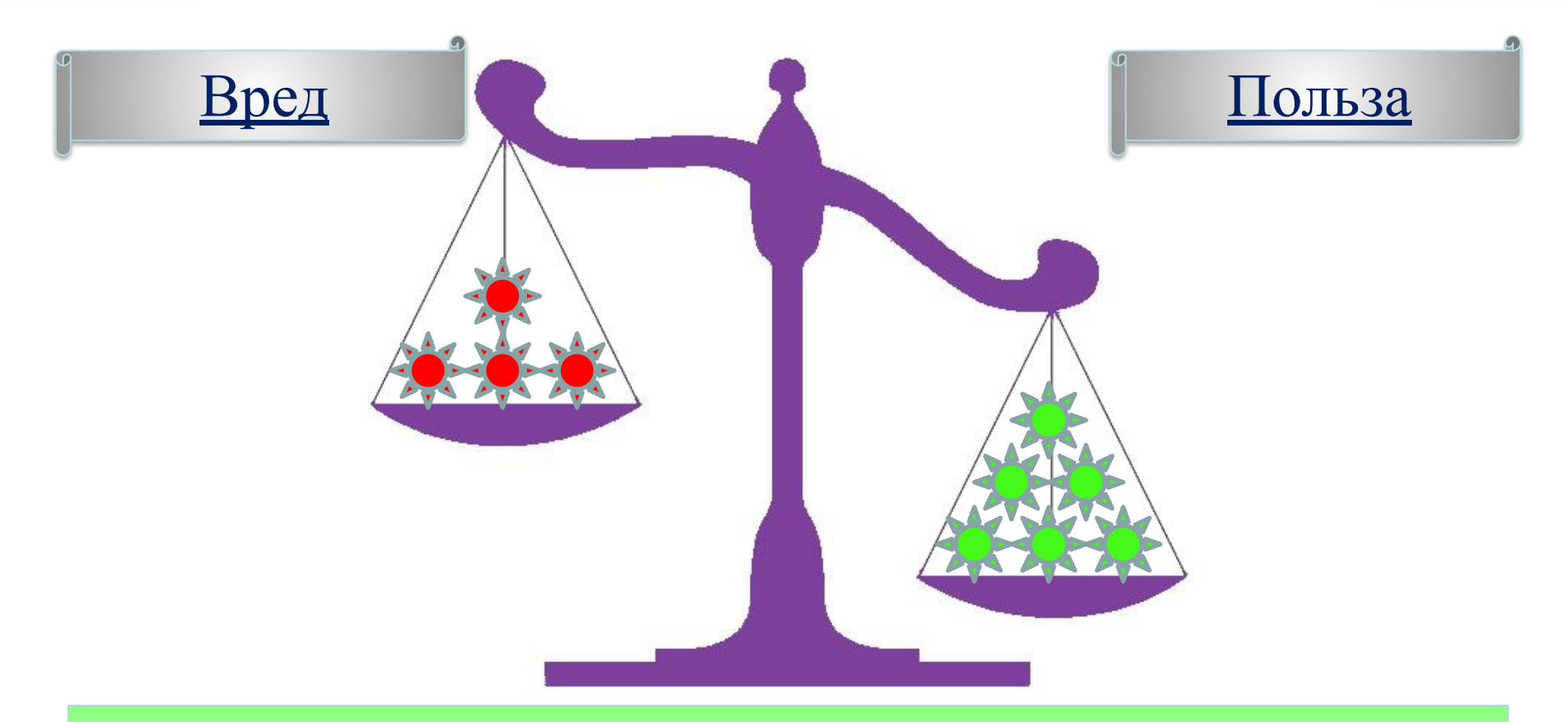

#### **Компьютер – помощник в современной жизни.**

*Написание текстов, редактирование фотографий, подготовка докладов, презентаций... Сложно представить себе современный мир без компьютеров.* 

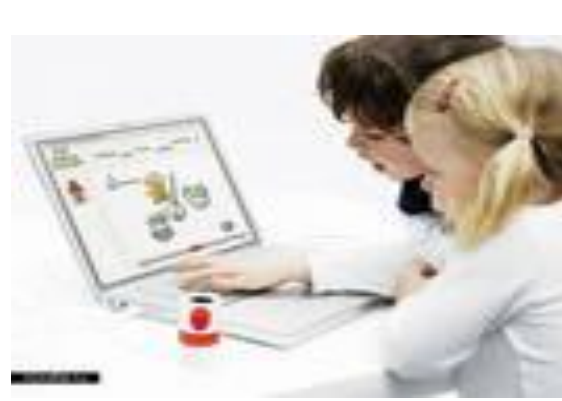

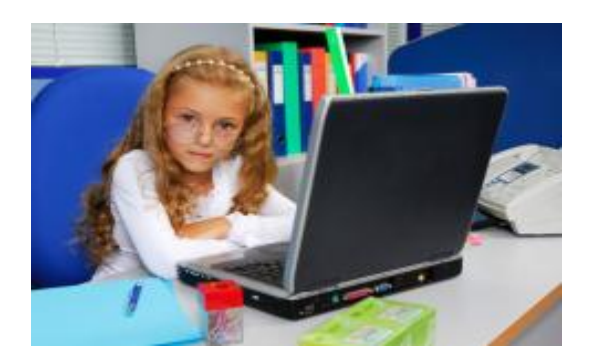

Вы не можете не заметить огромное количество положительных моментов общения с компьютером:

1. Он помогает выявить и развить способности.

2. Является великолепным способом самообучения.

3. Развивает самостоятельное мышление.

4. Усиливает концентрацию внимания.

5. Учит быстро переключаться с одного действия на другое.

## В нашей школе компьютерные

#### презентации используются

- 1. На уроках и индивидуальных занятиях.
- 2. На информационнообразовательном часе.
- 3. На различных праздниках.

(слайды 9-14)

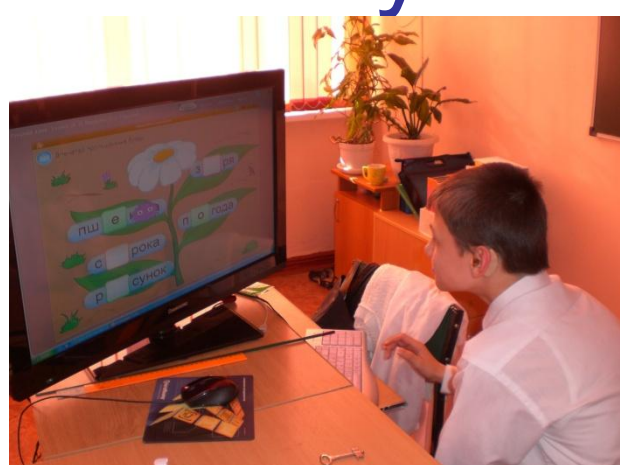

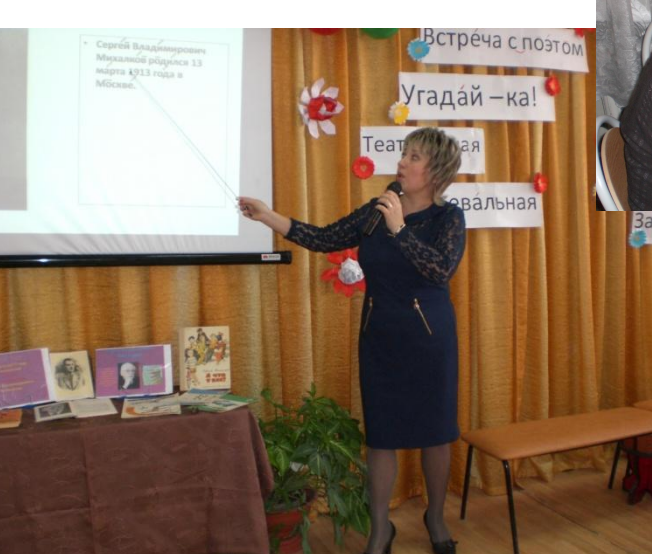

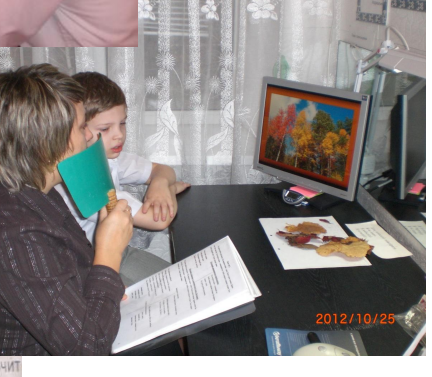

**Как рождается метафора** звёздочка Покружилась звёздочка В воздухе немножко, Села и растаяла На моей ладошке.

Скежисть Сино

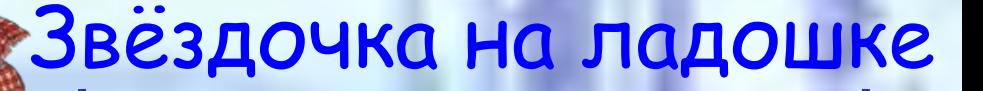

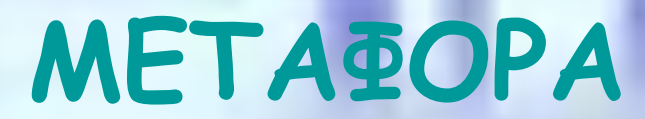

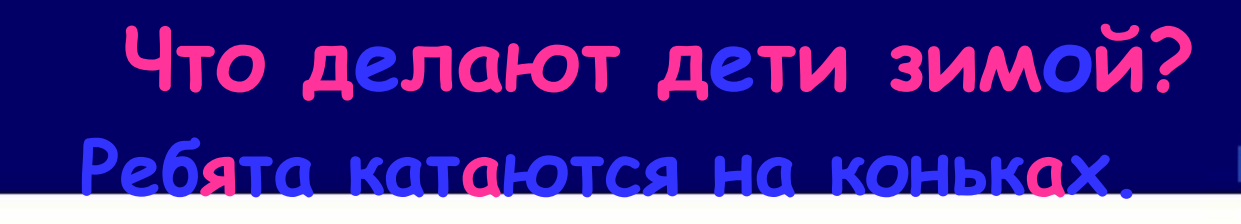

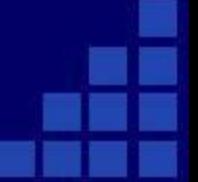

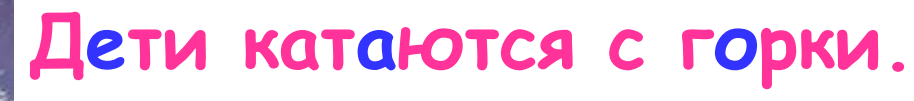

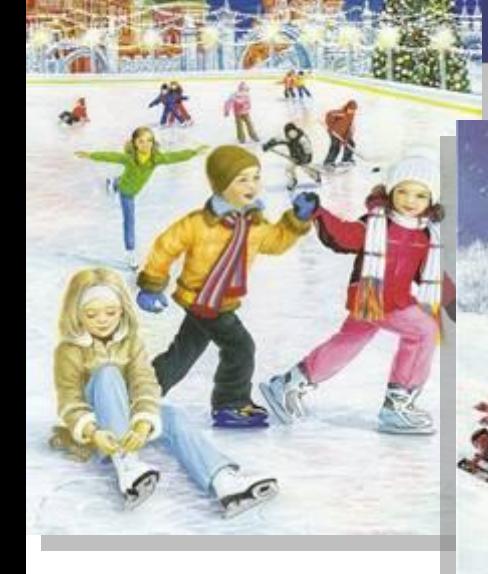

#### **Ребята лепят снеговика.**

#### **Дети кормят птиц.**

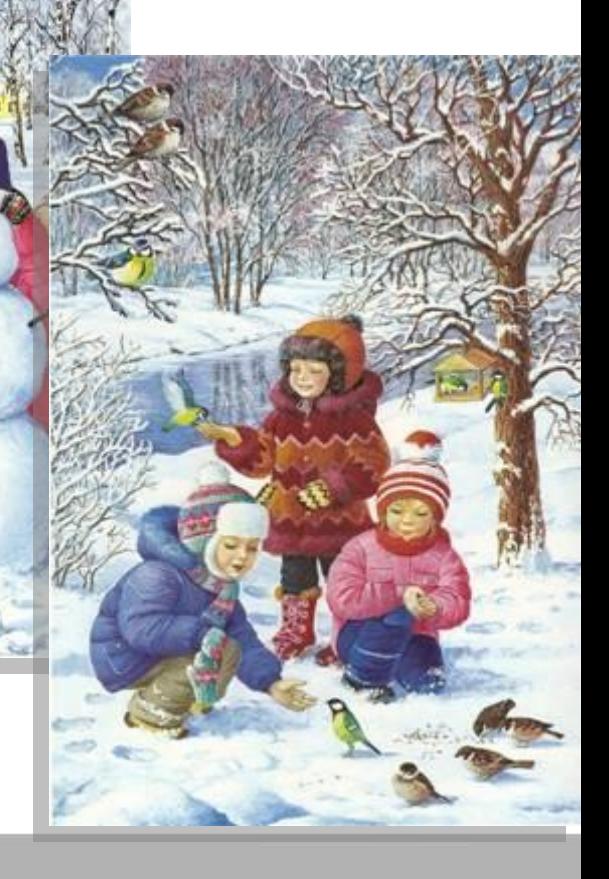

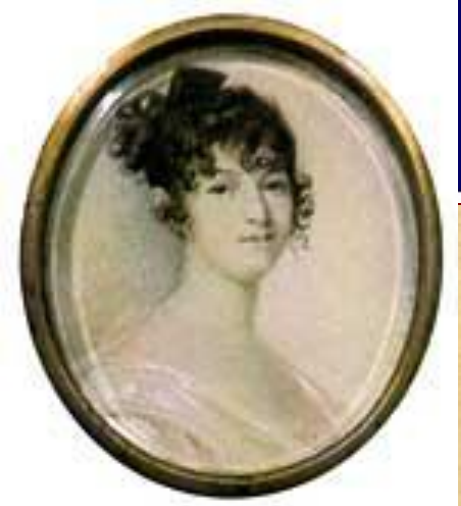

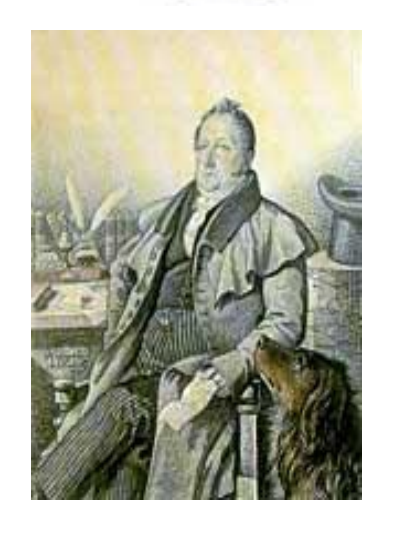

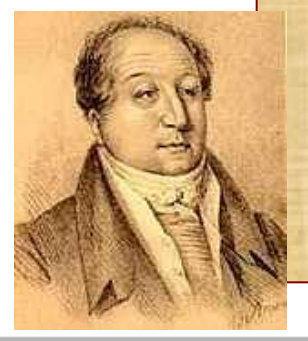

# Семья Пушкина

- Александр Сергеевич Пушкин родился 26 мая 1799 года в Москве . • Отец Сергей Львович Пушкин.
- Мать-Надежда Осиповна (урожденная Ганнибал).
	- Воспитание было беспорядочным.Из домашнего обучения Пушкин вынес прекрасное знание французского языка и в библиотеке отца пристрастился к чтению. Детство Пушкина в первую очередь связано с воспоминаниями о любимой няне Арине Родионовне Яковлевой.

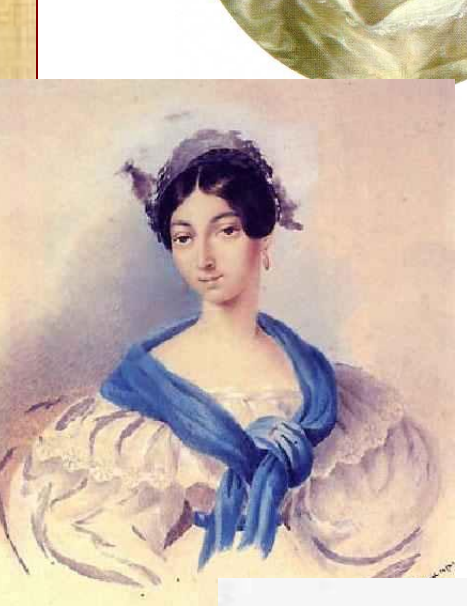

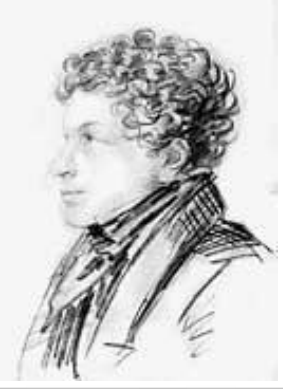

 Плохо то, что при несоблюдении режима компьютер превращается из друга во врага.

Нельзя забывать о том, что все хорошо в меру. Добрые замечательные игры, столь полезные для детей, могут стать и вредными для них.

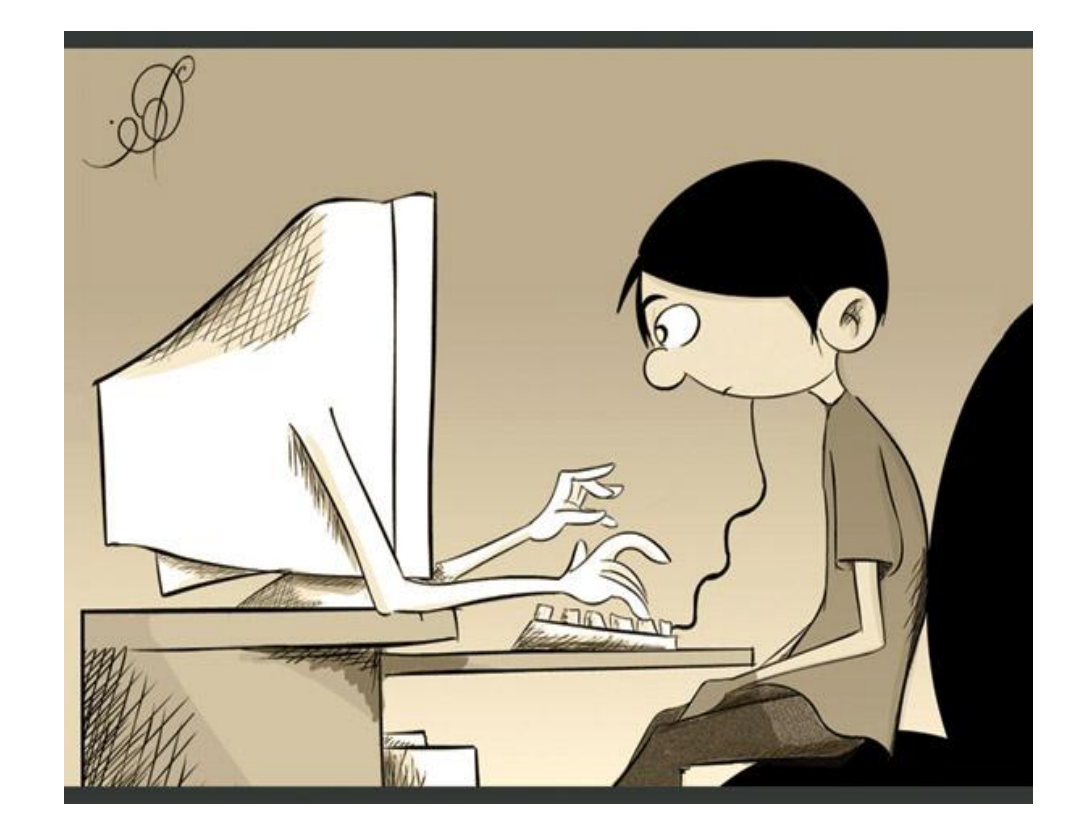

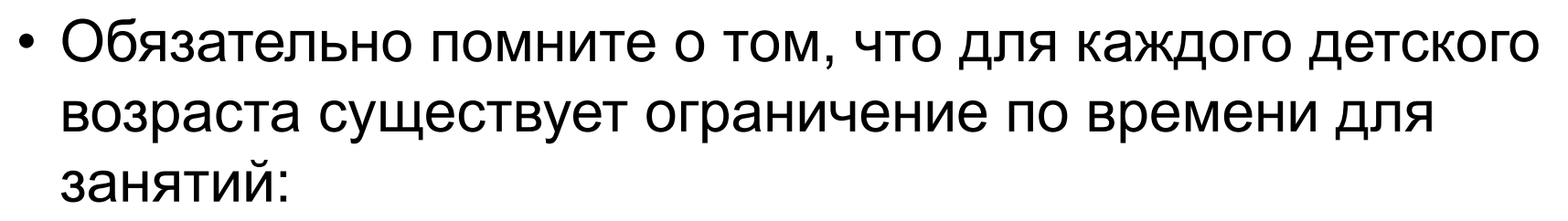

- в 3-4 года ребенок может находиться у компьютера 25 минут,
- в 5-6 лет 35 минут,
- в 7-8 40 минут,
- 9-12 –до 1.5 часа.

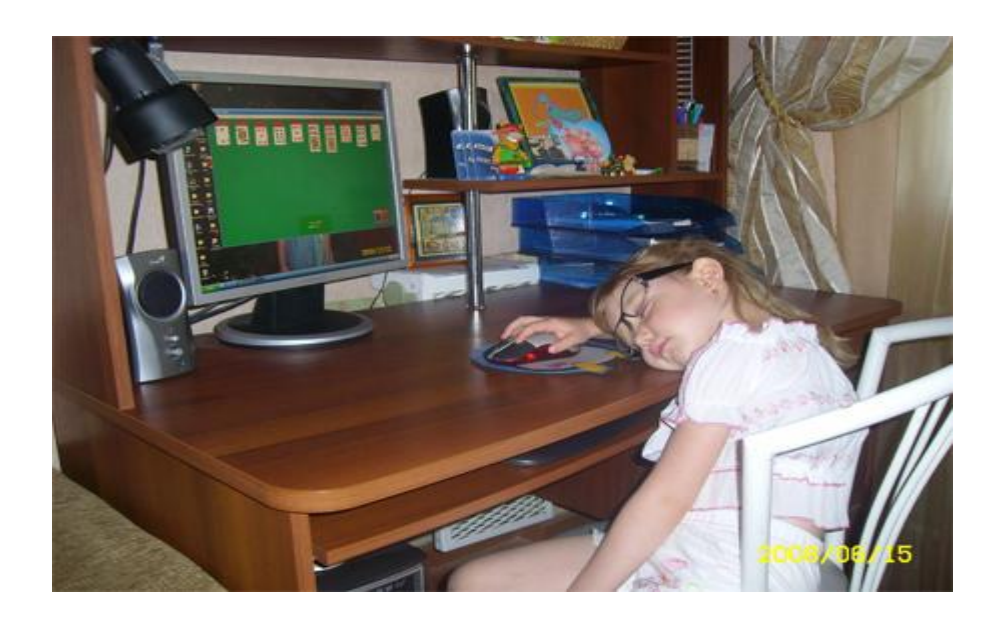

• С помощью компьютера можно делать гимнастику для глаз.

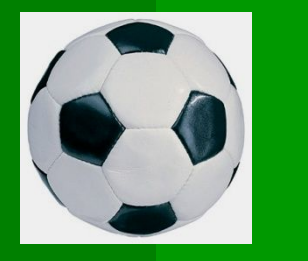

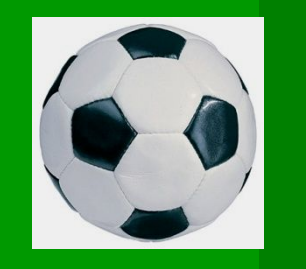

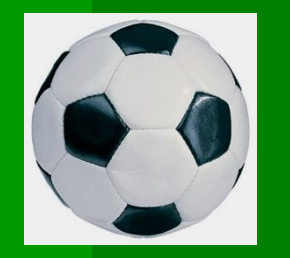

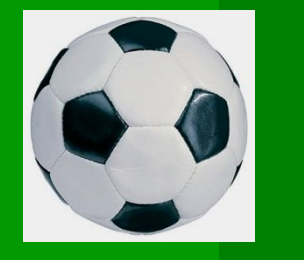

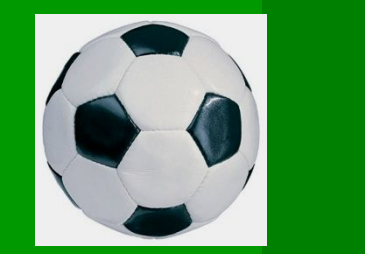

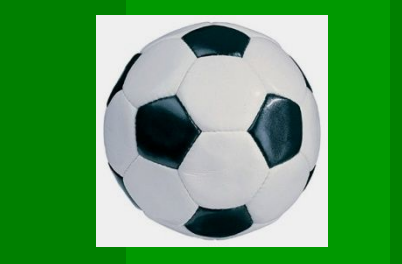

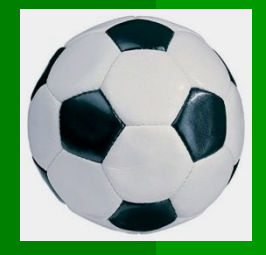

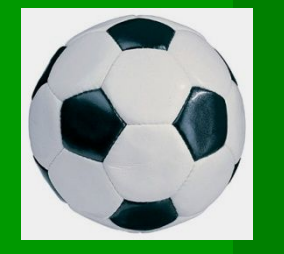

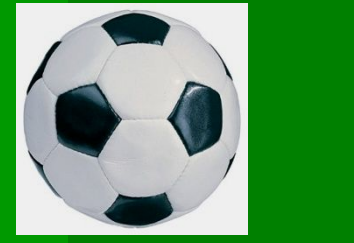

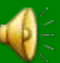

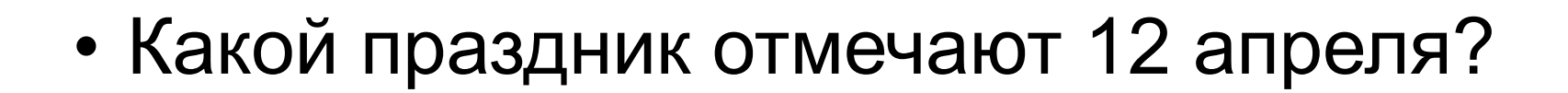

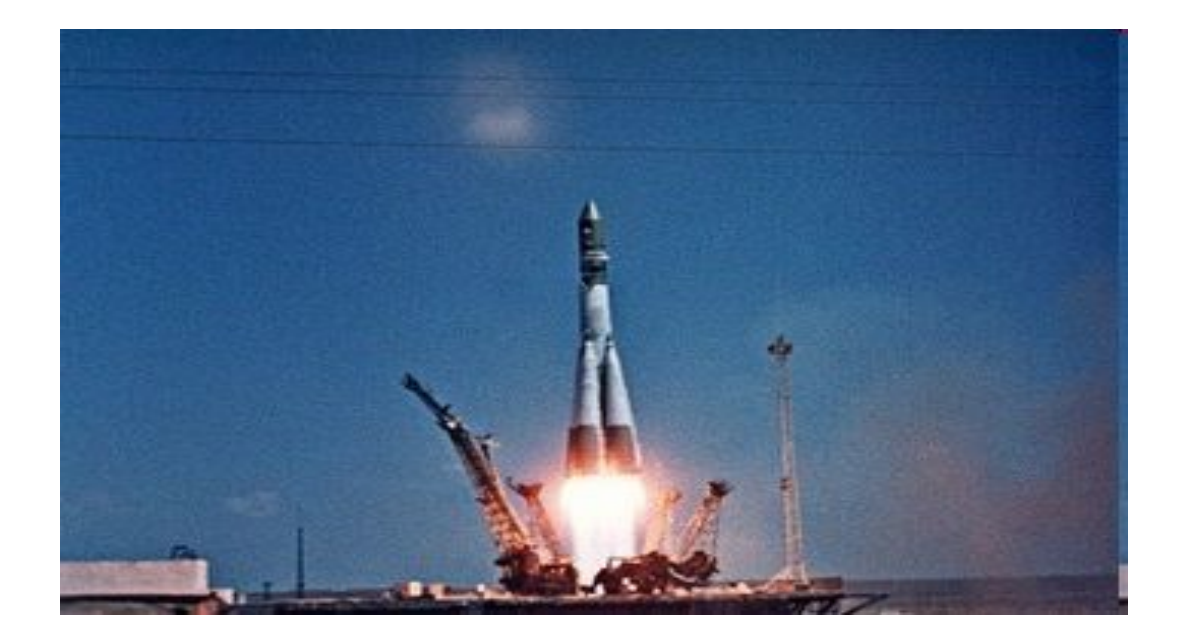

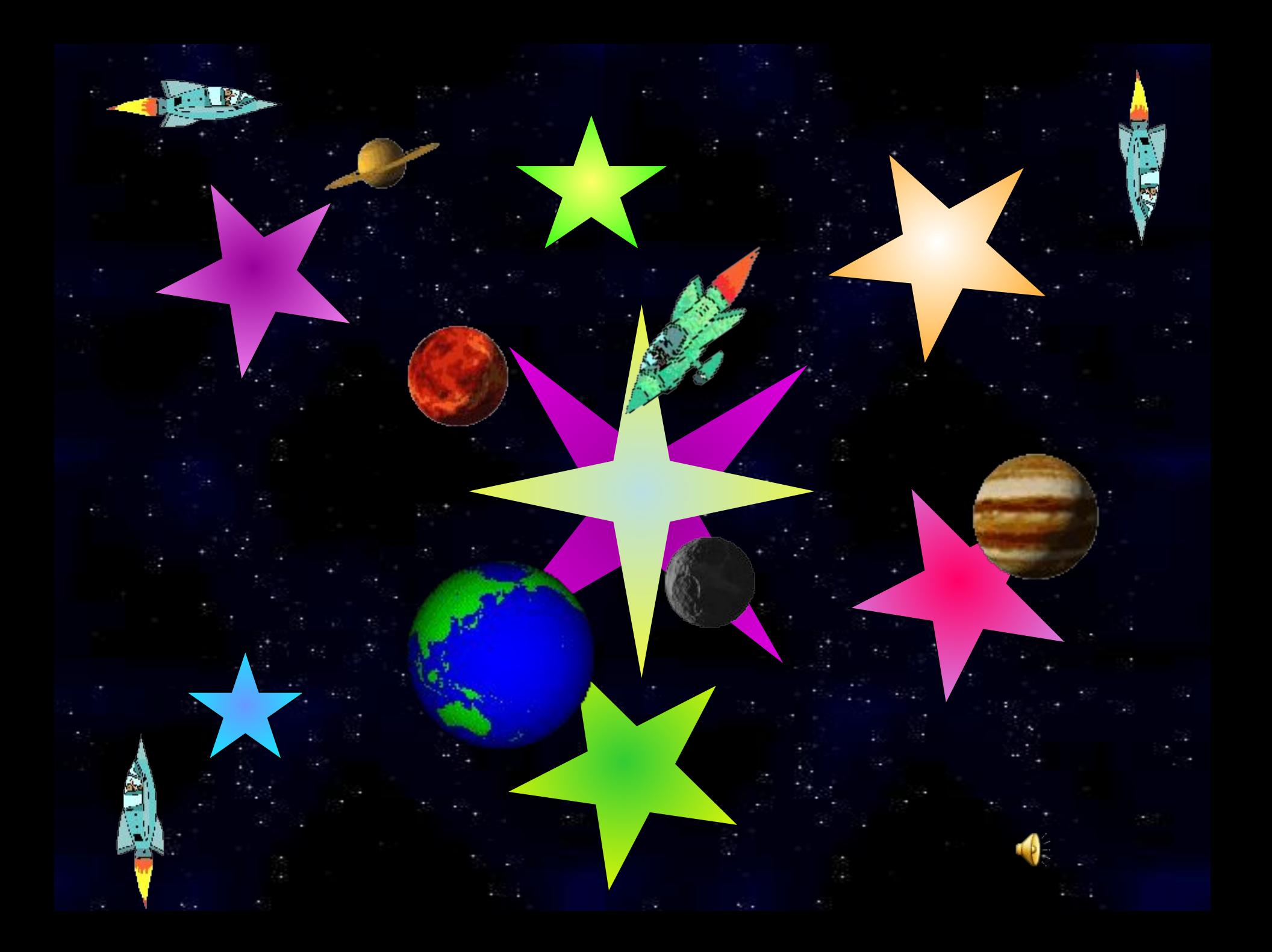

#### *Итак, правила при работе с компьютером:*

- **Соблюдать расстояние от глаз до экрана (50-70 см).**
- **Делать перерывы в работе и гимнастику для глаз через каждые 15-25 минут работы перед монитором.**
- **Соблюдать правильную рабочую позу.**
- **• Следить за содержательной стороной игр и программ.**
- **Считается, что наши зеленые друзья - кактусы - тоже помогают уменьшить негативное влияние компьютера.**
- **Не забывайте почаще проветривать комнату, а аквариум или другие емкости с водой увеличивают влажность воздуха.**
- **• Компьютер следует расположить в углу или задней поверхностью к стене.**

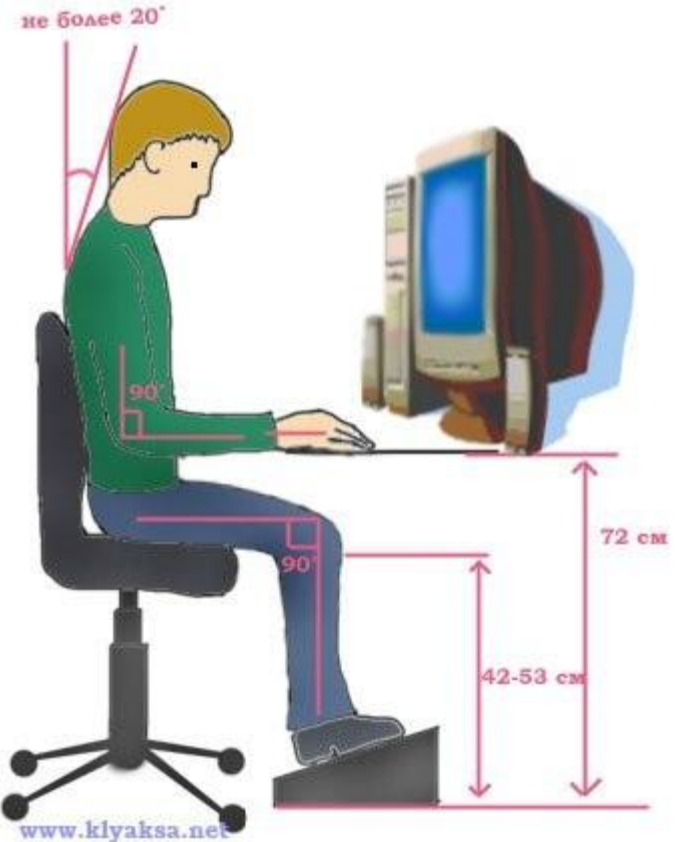

#### **Список использованной литературы и Интернет-ресурсов**

- 1.Бурова В.А. Социально- психологические аспекты Интернетзависимости.
	- 2. Ковалько В.И. Здоровьесберегающие технологии: школьник и компьютер/ В.И.Ковалько. - М.: изд-во "ВАКО", 2007.
	- 3. Леонтьев В.П. Компьютерная энциклопедия школьника. М.: ОЛМА-ПРЕСС Образование, 2006
	- 4. Рязанцева И.А. Компьютер окно в мир или путь к одиночеству.
	- 5. Энциклопедия для детей. Т.22. Информатика/ Главн.ред. Е.
	- Хлебалина; вед.научн.ред. А.Леонов. М.: Аванта+, 2004.
	- 6. http://id372-2008.narod.ru Здоровье школьника
	- 7. http://www.rjevka.com/kids/ Ребенок и компьютер
	- 8. zavuch.info › metodichka…rodit**sobranie**--q--q